# Working with lmlm4-linvs driver

#### Linux Media Labs, LLC

#### 7th July 2003

### Contents

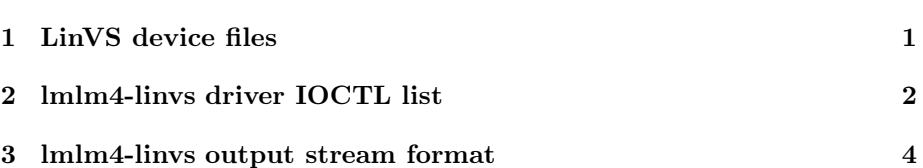

## 1 LinVS device files

lmlm4-linvs driver uses LinVS interface (aka Linux Video Streams, by Linux Media Labs).

LinVS interface specifies following device file structure. Major device number is 194.

Minor numbers and corresponding device files:

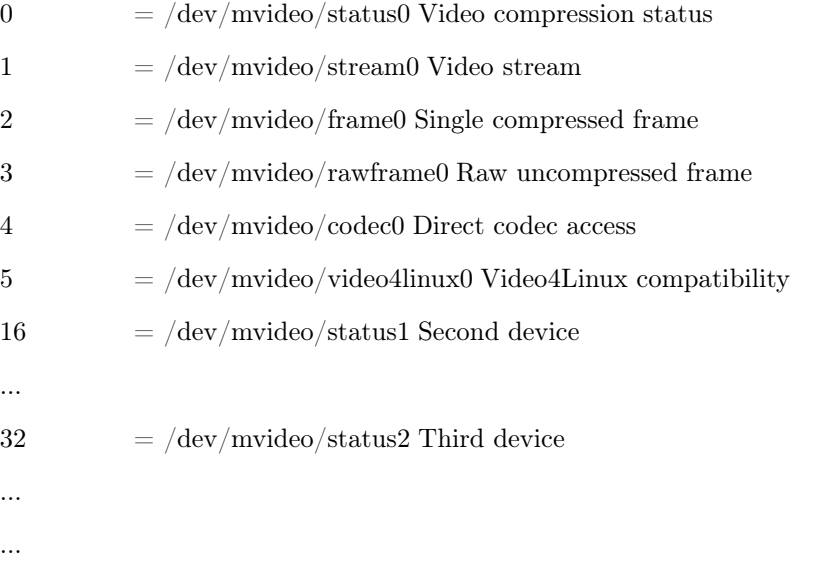

240  $=$  /dev/mvideo/status15 16th devic $\AA$ 

lmlm4-linvs implements only first two device files for each card in system - status and stream. Operations allowed with status are open, read, close. Operations allowed with stream are open, ioctl, read, close.

### 2 lmlm4-linvs driver IOCTL list

For setting device options lmlm4-linvs defines following IOCTLs set (ioctl.h header file):

LINVS\_IOC\_SBITRATE

- LINVS\_IOC\_GBITRATE set/get video bitrate / maximal bitrate in HBR mode (in KBytes per second)
- LINVS\_IOC\_SMINBITRATE
- LINVS\_IOC\_GMINBITRATE set/get minimal bitrate in HBR mode (in KBytes per second)
- LINVS\_IOC\_SVIDEOSTREAM
- LINVS\_IOC\_GVIDEOSTREAM set/get video stream type (D1, HALF\_D1, CIF, QCIF)
- LINVS\_IOC\_SCOLORENCODING
- LINVS IOC GCOLORENCODING set/get video signal color encoding (NTSC, PAL, SECAM)
- LINVS\_IOC\_SVIDEOSOURCE
- LINVS\_IOC\_GVIDEOSOURCE set/get video signal source (COMPOSITE, SVIDEO)
- LINVS\_IOC\_STIMEDECIMATION

LINVS\_IOC\_GTIMEDECIMATION - set/get time decimation

LINVS\_IOC\_SPIXELFORMAT

LINVS\_IOC\_GPIXELFORMAT - set/get pixel format (SQUARE, CCIR601)

LINVS\_IOC\_SBRIGHTNESS

LINVS\_IOC\_GBRIGHTNESS - set/get brightness

LINVS\_IOC\_SCONTRAST

LINVS\_IOC\_GCONTRAST - set/get contrast

LINVS\_IOC\_SHUE

LINVS\_IOC\_SHUE - set/get hue

LINVS\_IOC\_SUSATURATION

LINVS\_IOC\_GUSATURATION

LINVS\_IOC\_SVSATURATION

LINVS IOC GVSATURATION - set/get U & V saturation

LINVS\_IOC\_SQUANTISATION

LINVS\_IOC\_GQUANTISATION - set/get quantisation

LINVS\_IOC\_SCODECTYPE

LINVS\_IOC\_GCODECTYPE - set/get video codec type (MPEG4 only working now)

LINVS\_IOC\_SFRAMETYPE

LINVS IOC GFRAMETYPE - set/get frame types in video stream (IP FRAMES, I\_FRAMES\_ONLY)

LINVS\_IOC\_SIFRAMEINTERVAL

LINVS\_IOC\_GIFRAMEINTERVAL - set/get I-frame interval

LINVS\_IOC\_SBITRATEMODE

LINVS\_IOC\_GBITRATEMODE - set/get bitrate mode (VBR, CBR, HBR)

LINVS\_IOC\_SAUDIOSAMPLING

LINVS\_IOC\_GAUDIOSAMPLING - set/get audio sampling rate in Hz

LINVS\_IOC\_SAUDIOCHANNEL

LINVS\_IOC\_GAUDIOCHANNEL - set/get audio channel (MONO, STEREO)

LINVS\_IOC\_SAUDIOBITRATE

LINVS\_IOC\_GAUDIOBITRATE - set/get audio bitrate in Kbit per second

LINVS\_IOC\_SAUDIOCODEC

LINVS\_IOC\_GAUDIOCODEC - set/get audio codec (MPEG1 Layer II, uLaw PCM, ADPCM)

LINVS\_IOC\_SMUTE

LINVS IOC GMUTE - set/get audio  $&$  video mute option

LINVS\_IOC\_GFRAMENUMBER - get current frame number (during capture)

LINVS\_IOC\_SMOTIONDETECTION

LINVS\_IOC\_GMOTIONDETECTION - set/get motion detection mode

LINVS\_IOC\_GMDFRAMECOUNT - get motion-detected frames count (Internal motion detection mode)

#### 3 lmlm4-linvs output stream format

In general, lmlm4-linvs generates output streams which include compressed video and audio data. An output stream consists of a sequence of packets of different types. To facilitate data transfer, physical length of each packet is aligned in unit of 512 bytes and all packets should always be read in 512-byte blocks, regardless of the actual packet size. For packets with variable number of information bytes, its length is increased to the next multiple of 512 bytes with trailing garbage, when necessary. For these packets with variable packet sizes, the header in the first block contains the actual packet size, which can be used to determine how many additional blocks should be read and the number of bytes to be truncated from the end of the last block read. There are 4 types of packet as below:

Video Packet: Video packets have variable lengths and are classified into I, P or B picture type. Each video packet includes a header that indicates its picture type, source channel number and actual packet length.

MPEG Audio Packet: Used for transmitting audio data compressed with MPEG-1 Layer 2. The packet has a variable length and includes a header for source channel number, packet type and the packet size.

PCM Audio Packet:Used for transmitting audio data encoded with u-Law or ADPCM. The packet size is fixed to 512 bytes. Each packet includes a header that indicates the data type and source channel number.

Motion Data Packet: Used for exporting motion vector information. The packet size is fixed to 512 bytes. These packets are generated only when the external motion detection mode is selected.

The figure below shows the actual formats for these packet types.

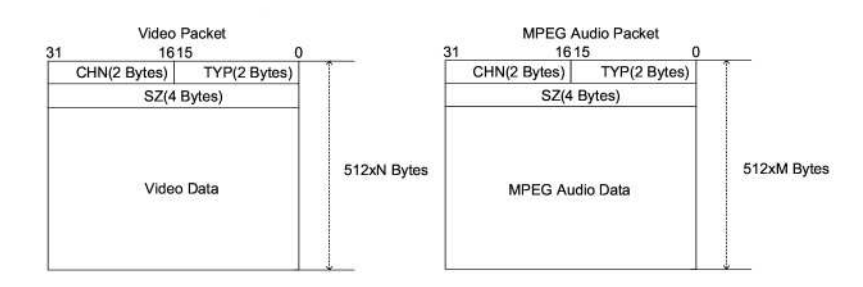

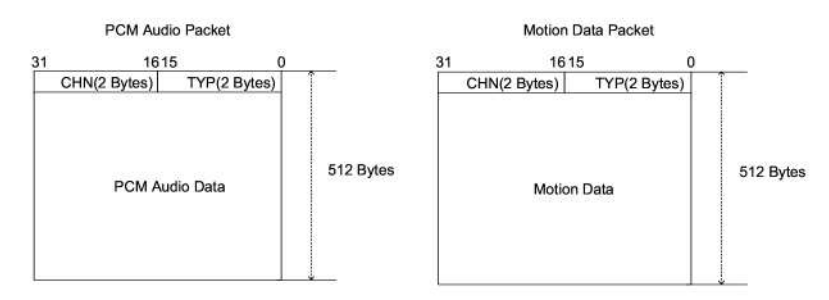

The header fields are explained in following table:

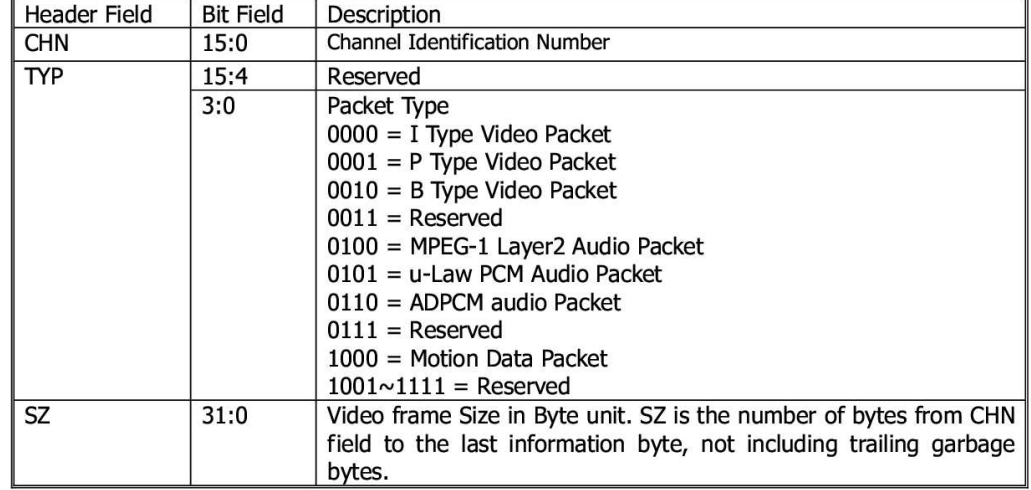